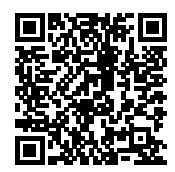

# **ISTITUTO COMPRENSIVO STATALE " SAN MASSIMO "**

Protocollo numero: *10896 / 2021* Data registrazione: *11/11/2021*

Tipo Protocollo: *ENTRATA* Documento protocollato: *m\_pi.AOODGEFID.REGISTRO\_UFFICIALE(U).0043717.10-11-2021.pdf* IPA/AOO:

Oggetto: *Spazi e strumenti digitali per le STEM - Nota di autorizzazione per l'attuazione del progetto*

> Mittente: *Ministero dell'Istruzione*

Ufficio/Assegnatario: *LOFFREDO AUTILIA (DSGA)*

Protocollato in:

Titolo: *4 - GESTIONE FINANZIARIA* Classe: *1 - Bilancio* Sottoclasse: *b - Finanziamenti dello Stato*

*COPIA CONFORME ALL'ORIGINALE DIGITALE*

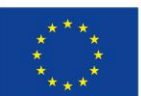

**Unione Europea** NextGenerationEU

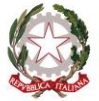

Ministero dell'Istruzione

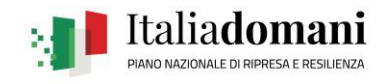

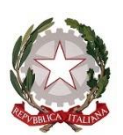

*Ministero dell'Istruzione*

*Dipartimento per il sistema educativo di istruzione e di formazione Direzione Generale per i fondi strutturali per l'istruzione, l'edilizia scolastica e lascuola digitale*

> Alle Istituzioni scolastiche statali finanziate nell'ambito dell'Avviso prot. n. 10812/2021 "Spazi e strumenti STEM" *c.a. Dirigente scolastico c.a. Direttore dei servizi generali e amministrativi*

E, p.c. Ai Revisori dei conti *per il tramite dell'istituzione scolastica*

OGGETTO: Piano Nazionale per la Scuola Digitale (PNSD). Avviso pubblico prot. n. 10812 del 13 maggio 2021 "Spazi e strumenti digitali per le STEM". Decreti del direttore della Direzione Generale per i fondi strutturali per l'istruzione, l'edilizia scolastica e la scuola digitale 20 luglio 2021, n. 201 e 6 ottobre 2021, n. 321. Missione 4, Componente 1, Investimento 3.2., del Piano Nazionale di Ripresa e Resilienza, relativa a "*Scuola 4.0: scuole innovative, cablaggio, nuovi ambienti di apprendimento e laboratori*". **Nota di autorizzazione per l'attuazione del progetto**.

Con riferimento all'avviso pubblico "*Spazi e strumenti digitali per le STEM*" in oggetto, che qui integralmente si richiama, si comunica che, a seguito dell'approvazione delle graduatorie con decreto del Direttore della Direzione Generale per i fondi strutturali per l'istruzione, l'edilizia scolastica e la scuola digitale 20 luglio 2021, n. 201, e del successivo decreto direttoriale di impegno 6 ottobre 2021, n. 321, le proposte presentate dalle istituzioni scolastiche, classificatesi alle prime 3.231 posizioni, risultano ammesse a finanziamento a valere sulle risorse del Piano nazionale per la scuola digitale (PNSD), rientranti fra i progetti in essere di cui alla Missione 4, Componente 1, Investimento 3.2., del Piano nazionale di ripresa e resilienza (PNRR), relativa a "*Scuola 4.0: scuole innovative, cablaggio, nuovi ambienti di apprendimento e laboratori*".

Le istituzioni scolastiche in indirizzo sono, pertanto, autorizzate a procedere con la realizzazione delle relative attività, in coerenza con il progetto presentato e ammesso a finanziamento.

# **1. Modalità e tempi di attuazione**

I progetti autorizzati dovranno essere realizzati e rendicontati sull'applicativo "PNSD – Gestione Azioni" – Area "Le tue azioni" – Azione "Spazi e strumenti digitali per le STEM" con tempestività e comunque entro il **30 settembre 2022**.

La data ultima per l'impegno delle risorse tramite assunzione di obbligazioni giuridicamente perfezionate è fissata al **15 aprile 2022**, data entro la quale l'istituzione scolastica deve provvedere a inserire nella piattaforma "PNSD – Gestione Azioni", sezione "Procedure amministrative" la documentazione relativa all'obbligazione giuridica di cui sopra (contratto, ordine di acquisto, etc.) relativa alla voce di costo "Spese per acquisto beni e attrezzature per l'apprendimento delle STEM". L'inserimento di tale documentazione costituisce a tutti gli effetti avvio del progetto.

L'importo complessivo del progetto ammesso a finanziamento è pari a euro 16.000,00.

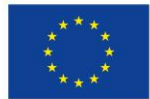

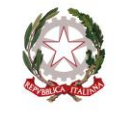

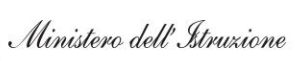

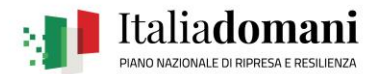

Il progetto dovrà essere attuato dall'istituzione scolastica nel rispetto delle disposizioni impartite, documentando le attività di realizzazione nelle specifiche aree presenti all'interno della piattaforma "PNSD – Gestione Azioni". L'istituzione scolastica dovrà, altresì, rendersi disponibile ai controlli e alle valutazioni previsti.

Per quanto riguarda le modalità di attuazione e di gestione, le tipologie e i costi, i progetti autorizzati devono essere attuati in piena corrispondenza con quanto indicato nella presente nota e nell'Avviso in oggetto.

Si ricorda che le tipologie di attrezzature e le spese ammissibili sono quelle unicamente indicate nell'articolo 3, commi 3 e 5, dell'Avviso n. 10812 /2021, ovvero:

- *a)* attrezzature per l'insegnamento del *coding* e della robotica educativa (robot didattici di ogni dimensione, set integrati e modulari programmabili con *app*, anche con motori e sensori, droni educativi programmabili);
- *b)* schede programmabili e *kit* di elettronica educativa (schede programmabili e set di espansione, *kit* e moduli elettronici intelligenti e relativi accessori);
- *c)* strumenti per l'osservazione, l'elaborazione scientifica e l'esplorazione tridimensionale in realtà aumentata (*kit* didattici per le discipline STEM, *kit* di sensori modulari, calcolatrici graficosimboliche, visori per la realtà virtuale, fotocamere 360°, *scanner* 3D);
- *d)* dispositivi per il making e per la creazione e stampa in 3D (stampanti 3D, *plotter*, *laser cutter*, *invention kit*, tavoli e relativi accessori);
- *e) software* e *app* innovativi per la didattica digitale delle STEM.

Non sono ammissibili costi relativi ad attrezzature non ricomprese in detto elenco, quali, ad esempio, LIM, monitor interattivi e similari, computer fissi e portatili, già finanziati nell'ambito di altre misure e linee di finanziamento.

Sono ammissibili le spese tecniche e di gestione amministrativa, nel limite massimo del 5% del totale del contributo assegnato ed effettivamente rendicontato, ovvero spese per progettista, collaudatore, personale amministrativo impiegato alla realizzazione del progetto al di fuori dell'orario di servizio, selezionati nel rispetto delle norme di trasparenza e pubblicità.

La data di ammissibilità delle spese decorre dalla data del decreto di approvazione delle graduatorie delle scuole ammesse a finanziamento, ovvero dal 20 luglio 2021.

Si ricorda che, ai sensi dell'articolo 55, comma 1, lettera b), punto 2) del decreto-legge 31 maggio 2021, n. 77, convertito, con modificazioni, dalla legge 29 luglio 2021, n. 108, recante: «*Governance del Piano nazionale di ripresa e resilienza e prime misure di rafforzamento delle strutture amministrative e di accelerazione e snellimento delle procedure*», i dirigenti scolastici, con riferimento all'attuazione degli interventi ricompresi nel complessivo PNRR, procedono agli affidamenti nel rispetto delle soglie di cui al decreto-legge 16 luglio 2020, n. 76, convertito, con modificazioni, dalla legge 11 settembre 2020, n. 120, anche in deroga a quanto previsto dall'articolo 45, comma 2, lettera a), del decreto del Ministro dell'istruzione, dell'università e della ricerca 28 agosto 2018, n. 129, in relazione all'acquisizione della deliberazione del Consiglio di istituto per affidamenti di lavori, servizi e forniture di importo superiore a 10.000,00 euro.

# **2. Rispetto del principio di non arrecare danno agli obiettivi ambientali**

Si evidenzia che, ai fini dell'ammissibilità della spesa, le attrezzature acquistate dovranno rispettare il principio di non arrecare danno significativo agli obiettivi ambientali ai sensi dell'articolo 17 del regolamento (UE) n. 2020/852 (*DNSH*). A tal fine è possibile verificare il rispetto di tale principio, applicando i requisiti previsti dal *Documento di Lavoro dei Servizi della Commissione "Criteri in materia di appalti pubblici verdi dell'UE per i computer, i monitor, i tablet e gli smartphone", SWD(2021) 57 final del 5.3.2021*, nel caso di acquisto di attrezzature rientranti in tali tipologie, che saranno ritenuti conformi se in possesso di un pertinente marchio ecologico di tipo I e di una etichetta energetica valida rilasciata ai sensi del regolamento (UE) 2017/1369, mentre l'offerente dovrà fornire l'iscrizione alla piattaforma RAEE, in qualità di produttore e/o distributore. Pertanto, nelle procedure negoziali di acquisto delle eventuali forniture rientranti nelle suddette fattispecie, le istituzioni scolastiche avranno cura di richiedere offerte di prodotti in possesso di detti requisiti.

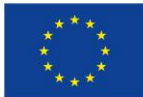

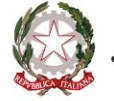

Ministero dell'Istruzione

# **3. Contabilità e acquisizione nel programma annuale**

Il finanziamento relativo all'autorizzazione in oggetto dovrà essere iscritto nelle ENTRATE – modello A, aggregato 03 – "Finanziamenti dello Stato" (liv. 1 - aggregato) – 06 – "Altri finanziamenti vincolati dallo Stato" (liv. 2- voce), istituendo la sottovoce "Piano nazionale di ripresa e resilienza – PNRR e Piano nazionale per la scuola digitale – PNSD" (liv. 3) del Programma annuale (decreto interministeriale 29 agosto 2018, n. 129 "*Regolamento recante le istruzioni generali sulla gestione amministrativo-contabile delle Istituzioni Scolastiche*").

Per la registrazione delle SPESE, nel suddetto Mod. A, dovrà essere istituito nell'ambito dell'Attività A (liv. 1) – 03 Didattica (liv. 2), la specifica voce di destinazione (liv. 3) "*Spazi e strumenti digitali per le STEM* – Avviso prot. DGEFID n. 10812 del 13 maggio 2021 – Codice CUP ….", dove dovrà essere riportato anche il Codice CUP già generato dalla scuola e trasmesso al Ministero tramite l'apposita piattaforma. Per il progetto occorrerà, conseguentemente, predisporre la relativa Scheda illustrativa finanziaria (Mod. B).

Si ricorda che il codice CUP dovrà essere sempre riportato obbligatoriamente su tutta la documentazione amministrativa e contabile.

# **4. Modalità di erogazione del finanziamento e rendicontazione delle spese**

Gli importi dovuti alle istituzioni scolastiche beneficiarie sono corrisposti con le seguenti modalità:

- *a)* 50% dell'importo dovuto, a titolo di acconto, in corso di erogazione;
- *b)* il restante 50% sarà erogato a saldo, previa rendicontazione delle spese sostenute e trasmissione di una relazione dettagliata di monitoraggio, secondo i modelli e le guide che saranno resi disponibili sulla piattaforma "PNSD – Gestione Azioni" a partire dal mese di gennaio 2022.

Il dirigente scolastico, in sede di rendicontazione finale, dovrà dichiarare l'assenza del c.d. "doppio finanziamento", ai sensi dell'articolo 9 del Regolamento (UE) n. 2021/241, ossia che non vi sia una duplicazione del finanziamento degli stessi costi con altri programmi dell'Unione europea o con altri fondi.

Le rendicontazioni della misura sono soggette al controllo dei revisori dei conti, tramite l'apposita piattaforma "PNSD-Gestione Azioni", ai sensi dell'articolo 55, comma 1, lettera b), punto 3) del decretolegge 31 maggio 2021, n. 77, convertito, con modificazioni, dalla legge 29 luglio 2021, n. 108, recante: «*Governance del Piano nazionale di ripresa e resilienza e prime misure di rafforzamento delle strutture amministrative e di accelerazione e snellimento delle procedure*».

L'acquisizione del CUP e l'erogazione dell'acconto comportano l'obbligo al completamento dell'intervento da parte della istituzione scolastica finanziata.

Eventuali irregolarità nella gestione del progetto comporteranno la sospensione immediata dei finanziamenti, la revoca del progetto e la restituzione da parte dell'Istituto dei fondi eventualmente già ricevuti.

Nel caso di ritardo, inerzia o difformità nell'esecuzione dei progetti, si potrà applicare la previsione di cui all'articolo 12, comma 3, del citato decreto-legge 31 maggio 2021, n. 77, anche in relazione ai poteri sostitutivi.

# **5. Obblighi dei beneficiari in tema di informazione e pubblicità**

I beneficiari degli interventi sono tenuti ad adottare idonee misure di informazione e pubblicità verso il pubblico, garantendo trasparenza delle informazioni e visibilità delle attività realizzate. In particolare, tutte le azioni di informazione devono riportare l'emblema del Ministero dell'istruzione, dell'Unione Europea con il riferimento all'iniziativa "Next Generation EU", del PNRR, secondo il format seguente:

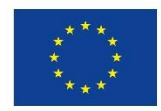

**Unione Europea** NextGenerationEU

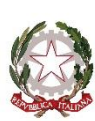

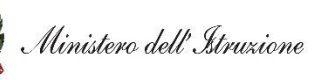

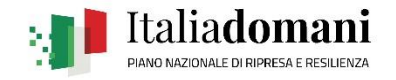

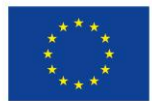

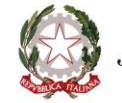

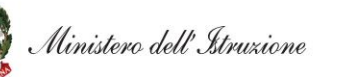

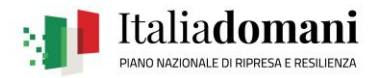

Eventuali richieste di chiarimento dovranno essere inviate esclusivamente tramite applicativo utilizzando la funzione "Le tue richieste" presente nell'area riservata del portale ministeriale nella sezione "PNSD – Gestione Azioni", per consentire il tracciamento di tutte le interlocuzioni fra il Ministero dell'istruzione e le istituzioni scolastiche e la completa digitalizzazione dei processi di gestione amministrativa.

> IL DIRETTORE GENERALE *Simona Montesarchio*

Suloutesarcoro

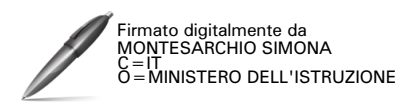